# Protocoles « Application »

**POP3** (rappel)

**TFTP** ■ BOOTP **DHCP** 

Applications TCP/IP 1

# Application POP3

### **Documentation**

Post Office Protocol 3, RFC 1460 (Request For Comments)

### **But**

Protocole TCP pour la réception des messages d'u ne boîte à lettre distante.

## Architecture client/serveur

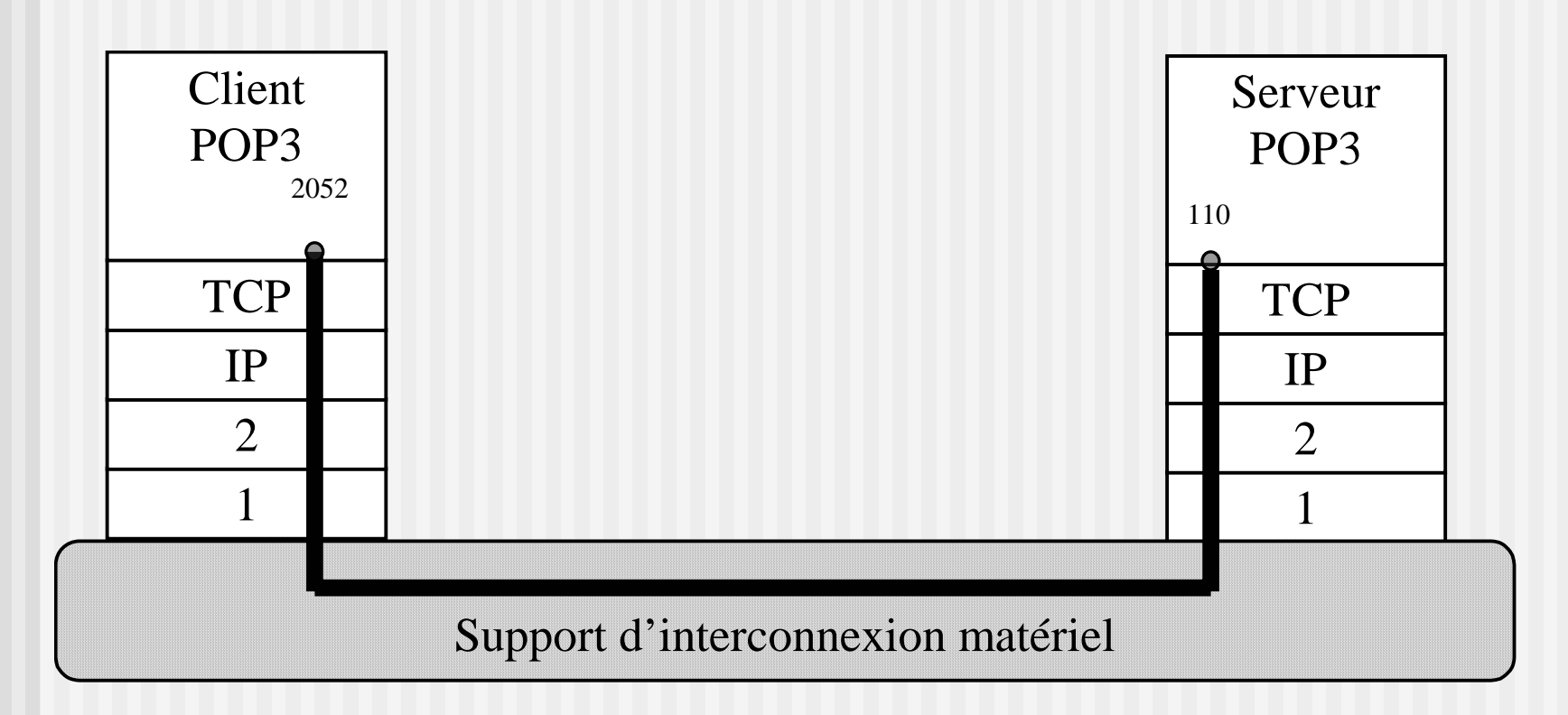

# Protocole Application POP3

## **Principes**

Dialogue client-serveur sur port réservé POP3 (port 110). Chaque requête du client a pour réponse une ligne commençant par +OK ou –ERR. Les lignes sont terminées par CR LF.

## **Connexion au serveur**

### Réponse du serveur:

*+OK Qpopper (version 4.0.4) at stargate starting.*

# Protocole Application POP3

#### **S'identifier**

- *USER felixp*
- *+OK Password required for felixp.*

#### *PASS Devine!!!*

- *+OK felixp has 3 visible messages (0 hidden) in 4235 octets.*
- **Voir le nombre et la liste des messages** 
	- *STAT*
	- *+OK 3 4235*

*LIST*

- *+OK 3 visible messages (4235 octets)*
- *1 1508*
- *2 1464*
- *3 1263*

*.*

#### **Lire un message**

*.*

*RETR 3+OK 1263 octetsReturn-Path: <felixp@ist.ga> Received: from komet ([172.16.94.87]) by stargate.ist.ga (8.12.3/8.12.3) with SMTP id g4S9hEpN004334 for <felixp@ist.ga>; Tue, 28 May 2002 10:43:20 +0100 Message-ID: <008201c2062b\$4c266420\$575e10ac@ist.ga> Reply-To: "Patrick FELIX" <felix@labri.fr> From: "Patrick FELIX" <felixp@ist.ga> To: <felixp@ist.ga> Subject: un message Date: Tue, 28 May 2002 10:37:29 +0100 …/… X-Mailer: Microsoft Outlook Express 6.00.2600.0000 C'est bientot l'heure, alors "Bonne appetit " et tout a l'heure. Patrick FELIX.--------------------------------------------------------------------------LaBRI - UniversitÚ Bordeaux I 351 crs de la LibÚration - F-33405 TALENCETel. +33 5 56 84 69 15 - Fax. +33 5 56 84 66 69 – Mél. felix@labri.fr*

**REMARQUE : les lignes de texte qui commencent par un point sont précédées par un autre point, pour les distinguer de la fin du message (byte-stuffing).**

*--------------------------------------------------------------------------*

### **Détruire un message**

*DELE 2*

*+OK message 2 marked for deletion*

## **Annuler les destructions**

*RSET*

*+OK 3 messages ready*

### **Quitter**

*+OK POP3 Server shutdown.*

# Le protocole TFTP

- **Trivial File Transfert Protocol**
- Utilise UDP
- RFC 783 et RFC 1350
- **Permet uniquement le transfert de** fichiers, pas d'identification
- Caractéristiques
	- demande peu de ressource (code, tampon)
	- contrôle de flux simple

# Principes

- « Connexion »
	- demande de lecture ou d'écriture
- 5 types de paquet:
	- RRQ, WRQ, DATA, ERR, ACK
- transfert par bloc de 512 octets
- acquittement
- **retransmission si perte**

## Phase de connexion

- **TID (Transfert IDentification)**
- **Reflection Choisit un TIDsource et** prend TIDdest=69 (port réservé tftp)
- la réponse positive du serveur contient le TIDsource à utiliser ensuite

## Phase de connexion

■ requête de lecture(RRQ) ou écriture(WRQ)

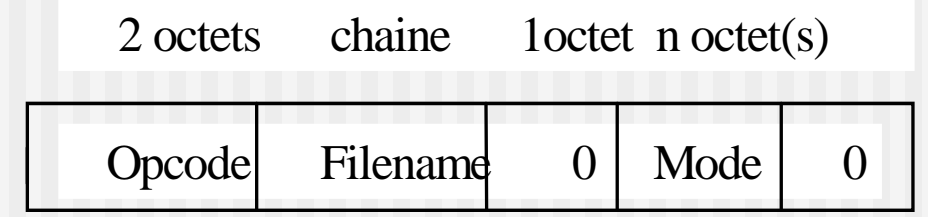

- Opcode RRQ =1  $WRO = 2$
- réponse : ACK(acquittement=0 pour WRQ) ou DATA(pour RRQ), ou ERROR

## Transfert de données

### **Paquet DATA**

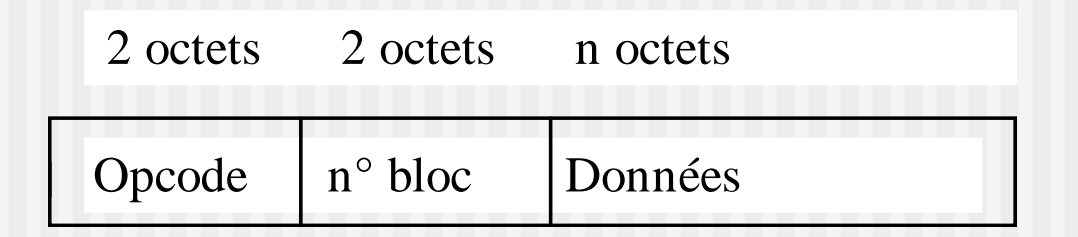

- opcode =  $3$
- numéro de bloc: commence à 1
- taille maximale des données: 512 octets

# Transfert de données

## **paquet ACK**

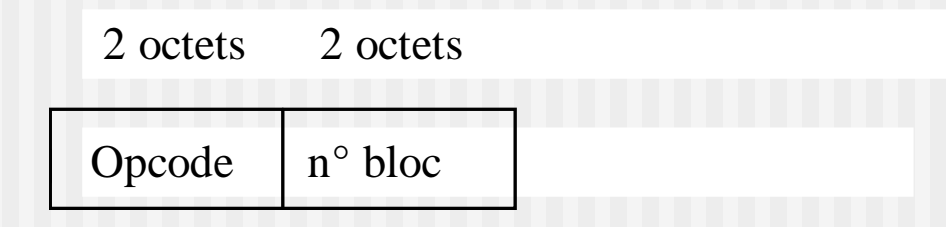

- Ack Opcode=4
- WRQ et DATA acquittés par ACK ou ERR
- RRQ acquitté par DATA ou ERR

## Traitement des erreurs

- paquet ERROR
	- $\blacksquare$  Opcode=5
	- code erreur:
		- (0) non défini, voir message.
		- (1) fichier non trouvé
		- (2) violation d'accès
		- $\bullet$  . . .

## Terminaison

**u** terminaison normale ■ paquet DATA <512 octets dernier paquet DATA acquitté

**E** terminaison prématurée ■ paquet ERROR

## Exercices

- Pourquoi des timers doivent être utilisés ?
- **Expliquez pourquoi des acquittements** peuvent être dupliqués ?
- **Donner un scénario de réception, par un client** TFTP, d'un fichier de 1500 octets dans chacun des cas suivants :
	- Transmission sans erreur,
	- Erreur lors de la transmission du 2ième bloc.
	- •Serveur TFTP en panne.
- Analyser la trace Ethernet suivante :

# Rappel:Datagramme UDP

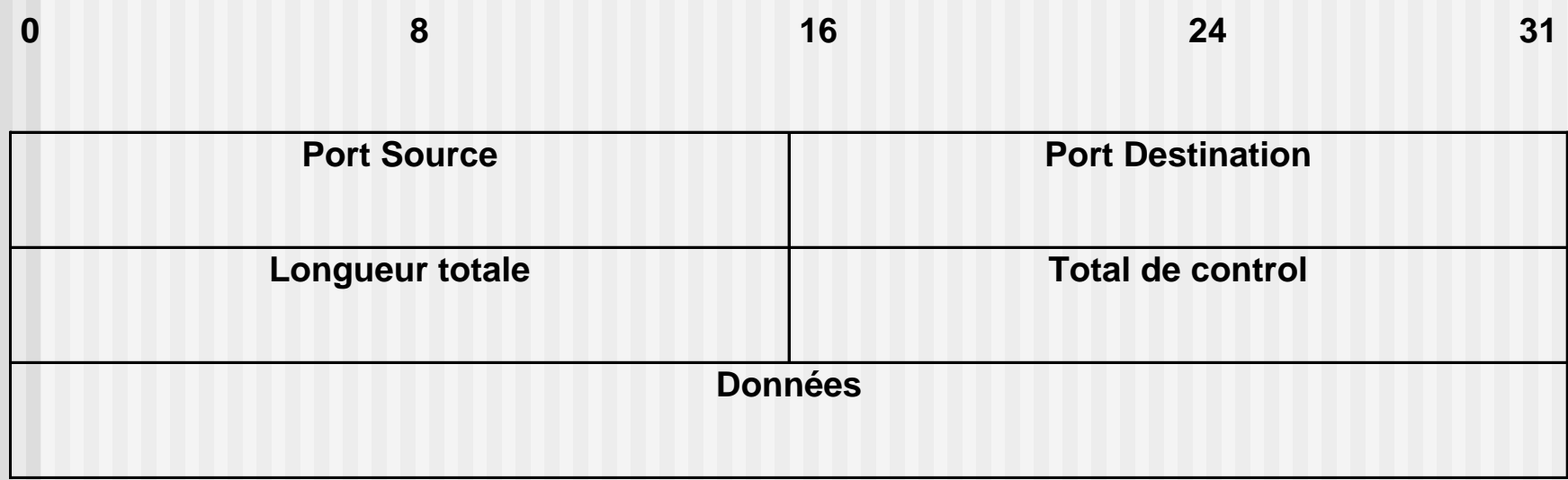

## Trace tftp

UDP from atlantide.50559 to firmin.tftp 27 bytes 08 00 20 10 b6 7c 08 00 20 75 13 88 08 00 45 00 00 2f 3c 22 40 00 ff 11 07 55 93 d2 08 03 93 d2 08 9f c5 7f 00 45 00 1b a0 d2 **00 01 6c 6b 6a 66 64 73 66 00 6e 65 74 61 73 63 69 69 00**

UDP from firmin.3940 to atlantide.50559 27 bytes 08 00 20 75 13 88 08 00 20 10 b6 7c 08 00 45 00 00 2f 25 30 00 00 3c 11 21 48 93d2 08 9f 93 d2 08 03 0f 64 c5 7f 00 1b 00 00 **00 05 00 01 46 69 6c 65 20 6e 6f 7420 66 6f 75 6e 64 00**

# Trace tftp

UDP from atlantide.50559 to firmin.3940 12 bytes 08 00 20 10 b6 7c 08 00 20 75 13 88 08 00 45 00 00 20 3c 23 40 00 ff 11 0763 93 d2 08 03 93 d2 08 9f c5 7f 0f 64 00 0c f2 a6 **00 04 00 01 00 00 00 20 00 00 00 01 ff ff ff ff ff ff**

Les protocoles de résolution d'adresses et configuration automatique

- ARP (IP⇒physique)
- RARP (physique⇒IP) RARP/ARP:bas niveau
- BOOTP, DHCP <sup>s</sup>'appuient sur UDP / IP, portables véhiculent l'ensemble des paramètres réseau

Au démarrage d'une station...

Récupération de sa configuration réseau :

- Soit RARP + ICMP (netmask) + TFTP un peu lourd… et pas optimal
- Soit BOOTP / DHCP (+ TFTP si sans disque uniquement)

# Le protocole BOOTP

- BOOTstrap Protocol
- RFC 951 et RFC 1542
- utilise UDP port 67 (serveur) et port 68 (client)
- **n** fournit informations de configuration

# Principe

- Le client envoie en broadcast un paquet BOOTREQUESTcontenant au minimum son adresse physique
- **Le serveur répond avec un paquet** BOOTREPLY contenant tous les paramètres utiles (IP du client, netmask, IP serveurs, passerelles, etc…)

# Le protocole DHCP

- **Dynamic Host Configuration Protocol**
- RFC 2131 et RFC 2132
- **E** extension de BOOTP
- compatible avec BOOTP
- mêmes ports : 67 (serveur) et 68 (client)
- **plus de paramètres pris en compte, et** allocation automatique d'adresses IP

# Principe allocation IP

- Allocation « statique » 1 adresse IP  $\Leftrightarrow$  1 adresse physique
- Allocation « dynamique » adresse IP allouée pour une durée limitée

ex : wanadoo câble = 24h (1 jour), entreprise = 1 jour, 1 semaine… renégociation du « bail » à la fin

# Protocoles « Application » (suite…)

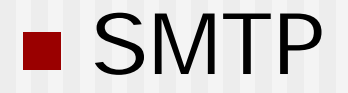

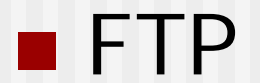

Applications TCP/IP 26

SMTP : Simple Mail Transfert Protocol

- Protocole TCP pour l'envoi de courrier
- RFC 821, port 25
- définition de l'échange de commandes et de la structure des messages
- sendmail (UNIX) met en oeuvre **SMTP**

# Principes

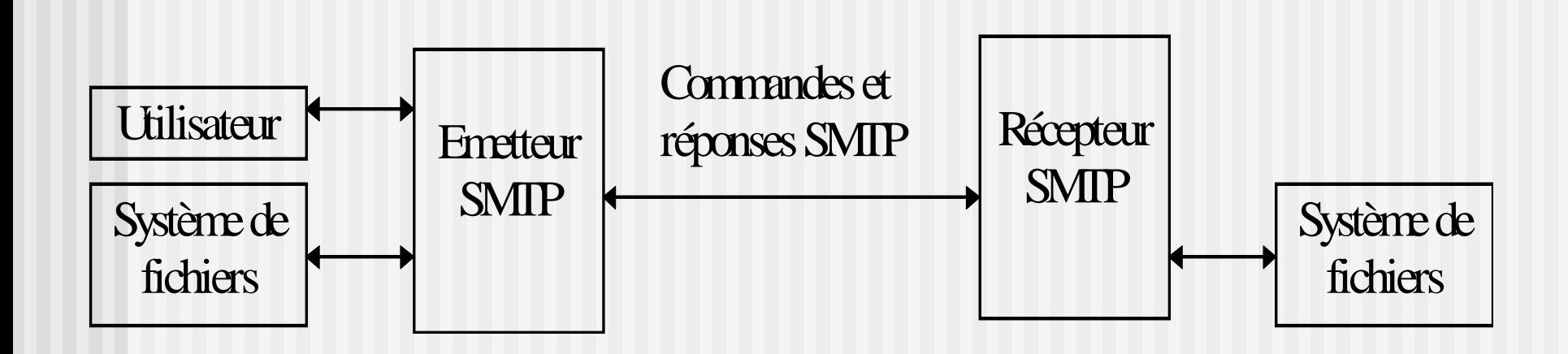

- **Lignes de commande envoyées par** le client
- **Le serveur répond par une ligne:** 
	- $\blacksquare$  2xx OK
	- **3xx suivi des informations**
	- 5xx suivi de l'information d'erreur
- **Les lignes se terminent par CR/LF.**

Etablissement et fermeture du canal de communication

- **Etablissement : Phase de vérification** d'identité
	- *récepteur*: 220 nom\_recepteur SMTP ready
	- *émetteur*: HELO nom\_emetteur
	- *récepteur*: 250 nom\_recepteur
- **n** fermeture :
	- *émetteur*: Quit
	- *récepteur*: 221 closing transmission

## Transfert de Mail

## **Demande de transfert de mail**

## ■ *émetteur*: MAIL FROM: <reverse-path>  $\langle$ CRLF $>$

*récepteur*: 250 OK

Applications TCP/IP 31

## Transfert de Mail

**désignation des destinataires** ■ *émetteur*: RCPT TO: <forward-path>  $\langle CRIF \rangle$ 

- acquitement
	- *récepteur*: 250 OK
	- *récepteur*: 550 error message

## Transfert de Mail

**Transmission du message** DATA354 Start mail input,end with <CRLF> blabla

 $CRIF$ 250 OK

...........

- r: site1 simple mail transfert service ready
- e: HELO site2
- r: 250 site1
- e: MAIL FROM: <leonardo@site2>
- r: 250 OK
- e: RCPT TO: <donatelo@site1>
- r: 250 OK
- e: RCPT TO: <raphael@site1>
- r: 550 no such user here
- e: RCPT TO: < michaelangelo@site1>
- r: 250 OK
- e: DATA
- r: 354 start mail input ; end with "."
- e: » » » » » » »
- e: » » » »
- e: .
- r: 250 OK

# FTP : File Transfert Protocol

## **Principes**

- Accès interactif
- **Spécification de la représentation**
- Vérification de l'identité du client
- Utilise TCP : 2 ports
	- ftp  $21 =$ contrôle
	- ftp-data 20 = transfert de données

# Modèle d'interaction FTP

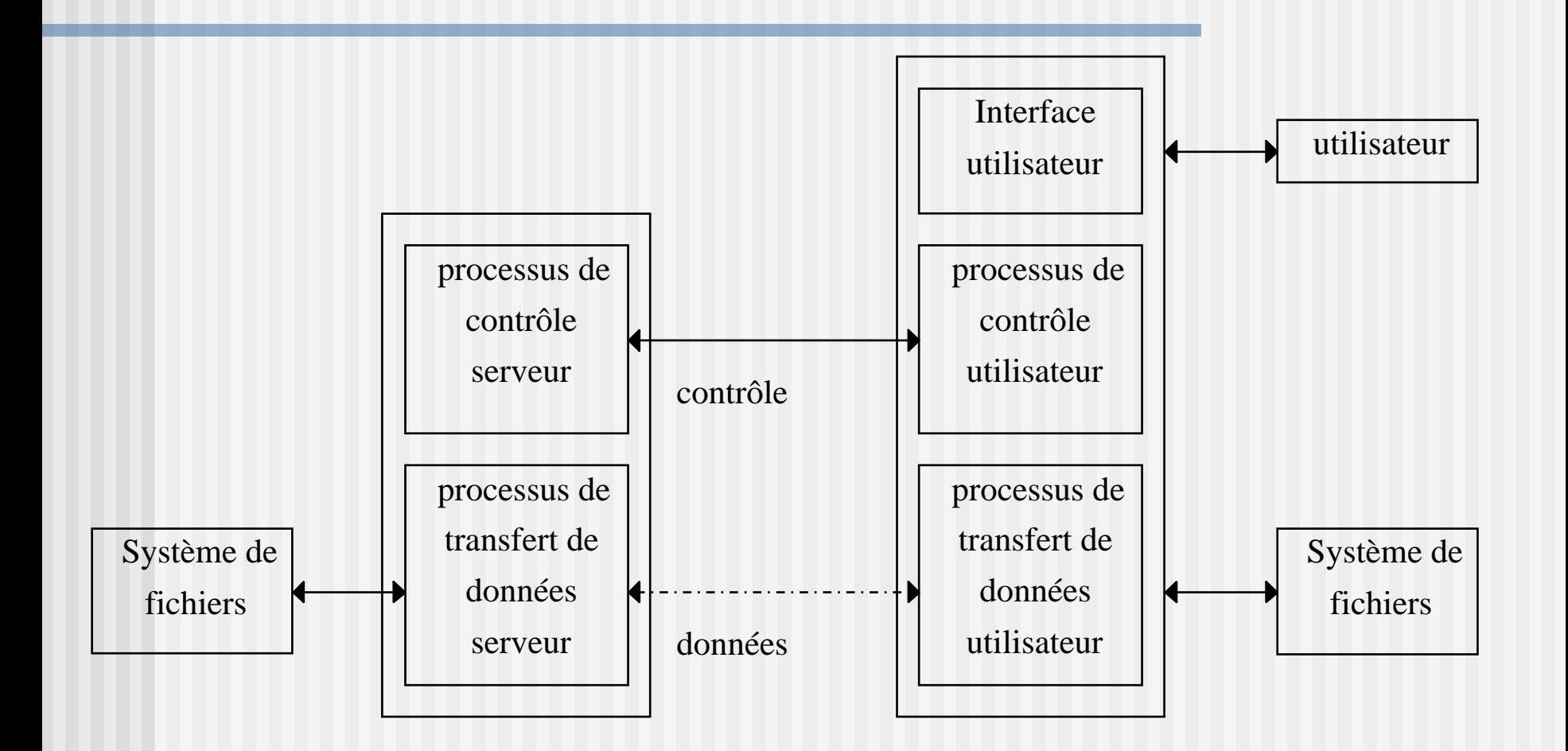

root@broceliande(3): /usr/etc/etherfind -v -proto tcp between firmin galere

#### **chevrier@galere(1): ftp firmin**

 "etablissement de la connexion tcp" TCP from galere.2843 to firmin.ftp seq 4BF83E00, SYN TCP from firmin.ftp to galere.2843 seq 3940400, ack 4BF83E01, SYN TCP from galere.2843 to firmin.ftp seq 4BF83E01, ack 3940401

#### **Connected to firmin.**

TCP from firmin.ftp to galere.2843 seq 3940401, ack 4BF83E01, 42 bytes data

*220 firmin FTP server (SunOS 4.1) ready.* 

TCP from galere.2843 to firmin.ftp seq 4BF83E01, ack 394042B

#### **Name (firmin:chevrier):**

 TCP from galere.2843 to firmin.ftp seq 4BF83E01, ack 394042B, 15 bytes data *USER chevrier*

TCP from firmin.ftp to galere.2843 seq 394042B, ack 4BF83E10,

 TCP from firmin.ftp to galere.2843 seq 394042B, ack 4BF83E10, 37 bytes data  *331 Password required for chevrier.* TCP from galere.2843 to firmin.ftp seq 4BF83E10, ack 3940450,

**Password:**

TCP from galere.2843 to firmin.ftp seq 4BF83E10, ack 3940450, 15 bytes data

*PASS mot\_de\_passe*

TCP from firmin.ftp to galere.2843 seq 3940450, ack 4BF83E1F

TCP from firmin.ftp to galere.2843 seq 3940450, ack 4BF83E1F, 30 bytes data

*230 User chevrier logged in.* 

TCP from galere.2843 to firmin.ftp seq 4BF83E1F, ack 394046E

#### **ftp> dir**

 TCP from galere.2843 to firmin.ftp seq 4BF83E1F, ack 394046E, 26 bytes data *PORT galere,2844*

TCP from firmin.ftp to galere.2843 seq 394046E, ack 4BF83E39

TCP from firmin.ftp to galere.2843 seq 394046E, ack 4BF83E39, 30 bytes data

*200 PORT command successful.*

TCP from galere.2843 to firmin.ftp seq 4BF83E39, ack 394048C, 6 bytes data

*LIST* 

TCP from firmin.ftp to galere.2843 seq 394048C, ack 4BF83E3F

"établissement d'une connexion donnée"

 TCP from firmin.ftp-data to galere.2844 seq 3AE6200, SYN, TCP from galere.2844 to firmin.ftp-data seq 4C139600, ack 3AE6201, SYN, TCP from firmin.ftp-data to galere.2844 seq 3AE6201, ack 4C139601,

 TCP from firmin.ftp to galere.2843 seq 394048C, ack 4BF83E3F, 71 bytes data  *150 ASCII data connection for /bin/ls (147.210.8.171,2844) (0 bytes).* 

 TCP from galere.2843 to firmin.ftp seq 4BF83E3F, ack 39404D3, TCP from firmin.ftp to galere.2843 seq 39404D3, ack 4BF83E3F, 30 bytes data *226 ASCII Tranfer completed* 

TCP from galere.2843 to firmin.ftp seq 4BF83E3F, ack 39404F1,

 TCP from firmin.ftp-data to galere.2844 seq 3AE6201, ack 4C139601,1460 bytes data TCP from firmin.ftp-data to galere.2844 seq 3AE831D, ack 4C139601, FIN, 1354 bytes data TCP from galere.2844 to firmin.ftp-data seq 4C139601, ack 3AE8868, TCP from galere.2844 to firmin.ftp-data seq 4C139601, ack 3AE8868, FIN TCP from firmin.ftp-data to galere.2844 seq 3AE8868, ack 4C139602,

#### **ftp>bye**

TCP from galere.2843 to firmin.ftp seq 4BF83E8F, ack 3940617, 6 bytes data

*QUIT*

 TCP from firmin.ftp to galere.2843 seq 3940617, ack 4BF83E95, 14 bytes data *221 Goodbye.* 

« Fermeture de la connexion »

 TCP from galere.2843 to firmin.ftp seq 4BF83E95, ack 3940625, FIN, TCP from firmin.ftp to galere.2843 seq 3940625, ack 4BF83E96 TCP from firmin.ftp to galere.2843 seq 3940625, ack 4BF83E96, FIN, TCP from galere.2843 to firmin.ftp seq 4BF83E96, ack 3940626